# *Milliyet.com.tr* 13 Haziran 2013, Perşembe

## Başbakan'la bir görüş farkı yok

Cumhurbaşkanı Rize'de Gezi Parkı evlemlerini değerlendirirken 'Basbakan Erdoğan'la ters düşmediği' ve 'Yaşananların Ortadoğu'yla bir tutulmaması gerektiği' yönünde mesajlar verdi

Cumhurbaşkanı Abdullah Gül, Başbakan Recep Tayyip Erdoğan ile önceki gün Gezi Parkı gösterileriyle ilgili yaptığı görüşme konusunda, "Başbakan artık ondan, bundan, dışarıdan, uzaktan değil bire bir dinlemek istiyor. Bunlar güzel şeyler. Başında söylediğim şey ne? 'Bunları demokratik olgunlukla asacağız' dedim. Bunlar kesinlikle zaafiyet değildir. Bunun bilinmesini isterim. Bunların hepsi demokratik olgunluktur" dedi.

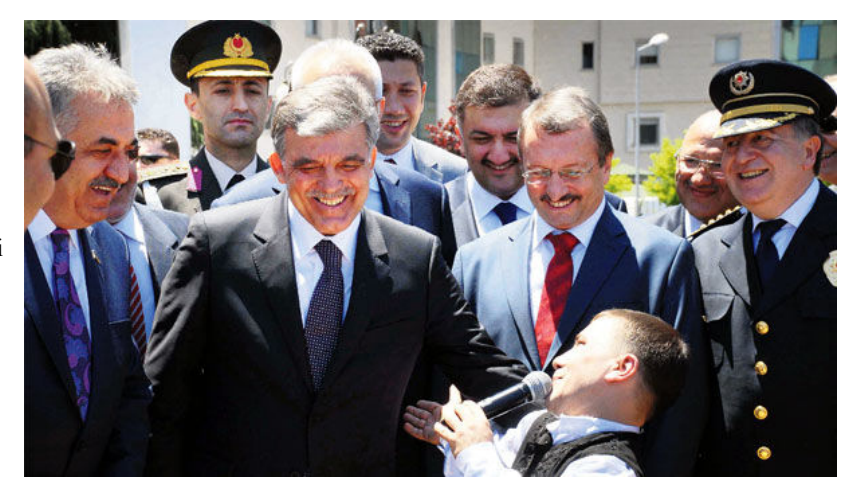

#### 'Erdoğan' mesajı

Gül; Rize, Artvin ve Ardahan'ı kapsayan 3 günlük il gezisine dün başladı. Gül, valiliğin avlusunda toplanan vatandaşlara hitap etti. Sel felaketi nedeniyle daha önce Rize gezisini ertelediğini anlatan Gül, Mesut Yılmaz ile Erdoğan'ı kastederek Rize'nin iki Başbakan çıkarmış bir il olduğunu belirtti. Gül, "Bugünkü Başbakanımızın da memleketi olan bir il. Siz de çok iyi biliyorsunuz ki Başbakan Recep Tayyip Erdoğan benim de en eski, en kıymetli arkadaşlarımdan. Dolayısıyla hep beraber bu ülkeyi, bütün şehirlerimizi çok daha güzelleştirmek, çok daha zenginleştirmek, sizlerin huzurunuzu, mutluluğunuzu çok daha artırmak için gece-gündüz çalışıyoruz ve çalışmaya da devam edeceğiz" dedi.

#### 'Jenerasyon farkı var'

Gül, "Kılıçdaroğlu, sizin liderleri toplamanızı ve parti mitinglerinin iptal edilmesini istedi. Bunu nasıl değerlendiriyorsunuz" sorusu üzerine, şunları söyledi:

"Ben bu noktada, neticeye bakarım doğrusu. Neticeye ne yardımcı oluyor, katkısı ne olacak, ben ona bakarım. Bu çerçevede baktığımda bugünkü siyasi ortam içerisinde çok doğrusu katkı sağlayabileceği kanaatinde değilim."

Gül, Dedeman Otel'de onuruna düzenlenen yemekte yaptığı konuşmada, Gezi olaylarına değinerek şunları söyledi: "Nihayetinde 'ben bu ağacı kestirmem' diyor bazıları. 'Bana şu büyük cinayetlerin faillerini bul' diye sokağa çıkıp parkları işgal etmiyorlar veyahutta 'olağanüstü halleri kaldırın, yeter artık bu memleket sıkıldı' diye sokağa da dökülmüyor insanlar. Ne divor bir kısım gençler, onları da anlamamız lazım. Jenerasyon farkları var.

Benim jenerasyonumla bugün 20 yaşındaki oğlumun jenerasyonu farklı. Bunları anlamamız lazım. Onlar da 'buraya bu binayı yapmayın, burası böyle kalsın' diyor. Bunların çözüm yolu nasıldır, nasıl çözülür? Önce hukukla siyasetle olur. Konuşulur, kararlaştırılır. Bugün işte oturdular, konustular. Beklentiler konusulur ve neticede inatlasarak da olmaz. Son günlerde yaşadığımız olaylar bile Türk demokrasinin testi anlamına gelmektedir."

### **Bu problemi Türkive asar**

Gül, "Hükümetle görüş farklılığınız var mı" sorusunu şöyle yanıtladı: "Bakın, ben bir konuşma yaparım. Yaptığım konuşmanın içerisinden de öyle bir cümle alırsınız ki başka bir şeye çevirebilirsiniz. Barışçı bir şekilde insanlar, görüşlerini ifade edebilirler, öyle değil mi? Yazabilir, çizebilir, anlatabilir, dolayısıyla bütün bunlar hep gelişmiş demokrasinin bir parçası, ileri demokrasinin bir paketidir. Sayın Başbakan da ileri

demokrasi derken neyi kastediyor, o da bunları kastediyor. 'Neyi kastediyorsunuz' diye sorsanız, o da bunları anlatacaktır size. Onun için buralarda niyetlerin en iyi şekilde görülmesi gerekir. Ben inanıyorum ki Türkiye, bu problemleri aşacak seviyededir.

#### Yanlışı görmek gerekir

Yanlışa da 'doğru' diye ısrar ederseniz inandırıcılığınız gider. Bunu herkes gördü, kendileri de gördüler ve onun için dünkü, evvelsi günkü davranışlarını gördünüz. Hepsi dediler ki biz bu tip barışçıl şekilde, şiddet olmayan gösteriyi ayırt ediyoruz ama sizi de tehlikeye sokacak şiddet içeren gösteriye de müsaade etmeyeceğiz. İlk gün böyle olsaydı belki bu noktalara gelmezdi."